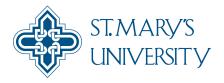

# Digital Commons at St. Mary's University

Moot Points: Notes from the Sarita Kenedy East Law Library

Sarita Kenedy East Law Library Collections

9-1-2013

## Moot Points Notes from the Sarita Kenedy East Law Library

Liana Morales Editor

Follow this and additional works at: https://commons.stmarytx.edu/mootpoints

### **Recommended Citation**

Morales, Liana Editor, "Moot Points Notes from the Sarita Kenedy East Law Library" (2013). *Moot Points: Notes from the Sarita Kenedy East Law Library.* 21.

https://commons.stmarytx.edu/mootpoints/21

This Newsletter is brought to you for free and open access by the Sarita Kenedy East Law Library Collections at Digital Commons at St. Mary's University. It has been accepted for inclusion in Moot Points: Notes from the Sarita Kenedy East Law Library by an authorized administrator of Digital Commons at St. Mary's University. For more information, please contact egoode@stmarytx.edu, sfowler@stmarytx.edu.

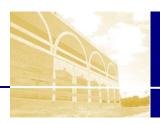

# MOOT POINTS

NOTES FROM THE SARITA KENEDY EAST LAW LIBRARY

September/October 2013 • Issue 21

Connecting people to information: Access, Educate, Empower

### Inside this issue:

| 2-3 |
|-----|
| 4   |
| 4   |
| 4   |
| 5   |
| 6   |
| 6   |
| 6   |
| 6   |
| 7   |
| 7   |
| 7   |
|     |

### **Library Hours**

Monday-Thursday
7am—12am

Friday 7am—10pm

Saturday 9am—10pm

Sunday 10am—12am

View our monthly calendars on our website: www.stmarytx.edu/ law/library.

# **Director's Message**

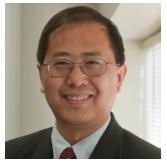

Greetings! I'd like to welcome the class of 2016 students to the law library! For returning students, welcome back!

I am delighted to present another issue of the library newsletter to you. This publication is one of the tools used by the library to communicate with students

and faculty of the law school about what is going on in the library land. In this issue, there are essays and news on a variety of topics. Read the article, "Apps for Law Practice," to see how the PDF and Smartphone can assist you in law practice. The Neighborhood Dining brings you another review of a nearby restaurant. The Recent Faculty Publications column notes several new faculty writings published. Still there are notes about recent library acquisitions in legal fictions and movies on DVDs.

You should pay attention and plan to attend the workshops offered by the librarians this semester. See announcements from the library website. I hope that you will read the newsletter and get something good out of it. Please email me at <a href="mailto:rhu@stmarytx.edu">rhu@stmarytx.edu</a> if you have comments or suggestions.

- Bob Hu, Director and Professor of Law

# **Library Transactions By the Numbers**

Circulation of Items/Times: 1,702

Interlibrary Loans: 73

Faculty Requests: 22 requests which took 116.5 hours to complete

Acquisitions and Cataloging: 2,424

volumes, 1,375 titles

Library transactions from

# **Apps for Law Practice:**

# The PDF and the Smartphone

## By Wilhelmina Randtke Electronic Services Librarian

Modern legal practice is deeply entrenched in the PDF. Court records tend to be sent out to lawyers in PDF format. It is common for e-filing systems, including e-filing in Texas, to use PDF for long term document storage.

As mobile technologies become more common, the PDF with its  $8\ 1/2\ x\ 11$  nature clashes with the tiny screens on smartphones and small tablets. When using PDFs for work, it is important to have a plan for two common situations: (1) Needing to read or maybe even edit a PDF while away from your office and computer, and (2) sending information in PDF format to a supervisor or colleague who will likely open the document from a smartphone.

### Using PDFs on the road.

Often it is convenient to quickly do some legal research or pull a court filing while on the road. If you know you will come into contact with a specific type of document, then be prepared for that format. Shopping for apps takes time - non billable time. Think of it the same way you would think of skimming professional literature. It keeps you current in your field, so you can approach problems head on instead of playing catch up, but also can suck up your time if you don't set limits and survey the field strategically.

Periodically, make a list of what you need to do from your phone, then run a quick search for apps that can do what you need (display text from Microsoft Office files, fill out PDF forms, etc). A good way to assess an app is to look for online videos that give you an app review or tour. Those take less time than installing and playing with an app. Video tours ensure that the person describing the app has actually used it. If all you need to do is read a PDF on a phone

screen, then try a variety of free-of-charge readers, pick the one that works best for you, and set it as the default app for opening PDFs. As of today, Acrobat Reader is available for all major phones and tablets. If it's adequate, you can stop there.

If you also need to make edits to a PDF, like fill out forms, electronically sign documents, etc, then you should plan to allocate more time to selecting an app and must also schedule time to learn the software once you get it. Remember those online tours you watched to find an app? After you install the app, rewatch them and follow along on your phone, to learn the software. Apps change quickly, but as of August 2013, EzPDF Reader looks like a good option for simple PDF edits, and Documents to Go looks like a good option for simple Microsoft Word edits. For editing documents, as opposed to just reading them, consider a decision not to use an app, and instead to always wait to do writing and editing on the tried, true, and reliable laptop. Standard computer software is hands down better for editing than are apps, and you already know how to use it, so won't spend time learning a new system.

### Sending PDFs to a supervisor.

When you send an email, you have no control over when and how that email will be read. Email is one of the few tools that works reliably and universally on smart phones. It is very common for busy people (including your supervisory attorney) to have constant access to email via a smartphone.

When you send a work related email, you should plan for the possibility that it will be opened on a phone.

You can't tell the recipient to install special software. Even with special software, a PDF file is a file and has to be downloaded before it can be Moot Points Issue 21 Page 3

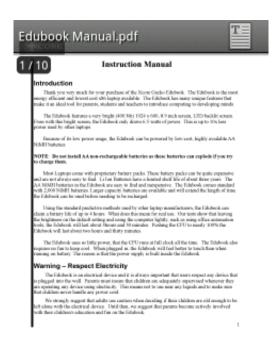

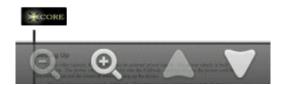

Adobe Reader on an Android. Yes, it opened the PDF. Now the person needs to zoom in and then scroll back-and-forth, back-and-forth, back-and-forth. On a smartphone, the cover email may be the only readable part of your message.

read. That uses data, takes time, and isn't always possible depending on how good the person's connection is when they open your email. This may prevent a person from being able to get to an email attachment while on the road. Your supervisor or fellow lawyer may only be able to read your cover email, and not be able to view any attachments until hours later when on a better connection or back at a computer. You should write emails that will open smoothly and communicate clearly on a small screen.

When sending a PDF attachment on an email, try the following tips to get your message across even if the email is opened on a tiny phone screen:

- At the very beginning of the email, put a two to three sentence summary of the entire email. (Do this for all long emails, not just emails with attachments.)
   Don't make the person scroll down to get the gist of your message.
- List the attachments to the email, and summarize what each is saying. If only a few lines of the PDF matter (for example, the dollar amount or date in an otherwise boilerplate order), cut and paste the key language from the PDF attachment into the body of the email. Listing attachments also helps you to check that you've sent exactly what you intended, and makes clear later if attachments are removed, like when an email is forwarded or replied to and attachments drop off.
- If you send a formal research memo, and suspect it will be read on a phone, attach the document, then put a short cover message at the top of the email summarizing the email, and cut and paste the entire research assignment into the body of the email after your signature. This will allow the recipient to scroll down and read the memo on a smartphone screen, and to search and find key terms in the memo, without the hassle of downloading a file. (This is essential for .doc and .docx files, which don't always play nice with the smart phone screen.)
- Before you send an email, stop and think whether it will be opened on a small screen and what it might look like on a tiny screen.

Wilhelmina Randtke is the Electronic Services Librarian at Sarita Kenedy East Law Library. You may reach her by email: wrandtke@stmarytx.edu

**Moot Points** Issue 21 Page 4

# Law Librarians Attend and Present at American Association of Law Libraries (AALL) Annual Conference

### By Liana Morales, Library Assistant

In July, several of our law librarians attended the annual AALL conference in Seattle, Washington. Stacy Fowler, Fang Wang, Mike Martinez, Brian Detweiler, and Charles Finger, were in attendance.

Fang Wang presented a poster about the law library's new digital repository. Complete with a stunning cloth poster measuring several feet, the presentation was a success. The digital repository at the law library (and law school) has been in serious development since 2012. The goal of the repository is to house the many materials associated with the law school such as photographs, faculty writings, and journal articles. The repository helps promote these materials to interested users.

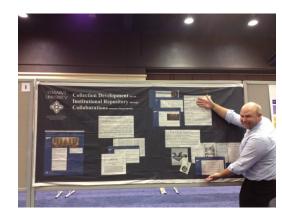

Librarian Brian Detweiler showcases the poster at the AALL Conference in Seattle.

Congratulations on a successful presentation!

# Recent Librarian **Publications**

**Electronic Services** Librarian Wilhelmina Randtke has published an article, "Automated Metadata Creation: Possibilities and Pitfalls" in The Serials Librarian, 64:1-4, 267-284 (2013).

The article is on display in the faculty writings collection in the foyer of the library.

# **Leisure Reading: Law Fiction**

Jeff Task legal thriller series by Marc Rainer

- Capital kill PR6120 . A364 2012
- Horns of the devil PR6120 .A364 2012b

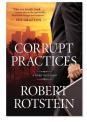

Corrupt Practices: A Parker Stern Novel Written by Robert Rotstein PS3618 .O8688 C67 2013

Killer Ambition Written by Marcia Clark (yes, that Marcia Clark!) PS3603 .L3653 K55 2013

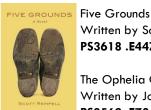

Written by Scott Rempell PS3618 .E447 2012

The Ophelia Cut Written by John Lescroart P\$3562 .E78 O74 2013

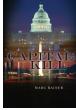

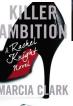

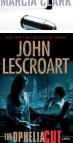

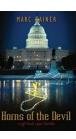

Moot Points Issue 21 Page 5

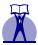

# Recent Faculty Publications

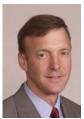

■ Jeff Addicott
has published
an essay:
"Dealing with
Cyber terrorism — Failure of
Imagination," in

Managing Security Today, June 2013, at 22-. In the same issue, St. Mary's law student research fellow **Tori** Mays has also published Cyber Security and International Regulation, at 46-. Professor Addicott has also published "Rightly Dividing the Domestic Jihadist from the Enemy Combatant in the "War Against Al-Qaeda"-Why It Matters in Rendition and Targeted Killings," 45 Case West. Res. J. Int'l L. 259. (2012).

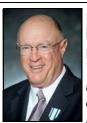

■ Bernard Reams has published Texas Community Property and Matrimonial Law:

Cases, Statutes, and Commentary (Aspen Select Series 2013) (with Ambler).

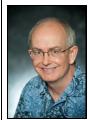

■ John Teeter published the article, "Perils and Pontifications: Reflections on the Failures and

Joys of a Law Teacher," in the Southern Illinois University Law Journal vol. 37, p. 53 - (2012).

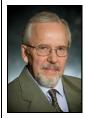

■ David
Dittfurth's article "Restitution in Texas: Civil Liability for Unjust Enrichment" appears in the

latest South Texas Law Review, p. 225 (Winter 2012).

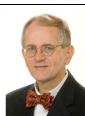

■ Vincent R.
Johnson has
published
Mastering
Torts: A Student's Guide to
the Law of

Torts (Carolina Academic Press, 5th ed. 2013) (350 pages), <a href="http://www.cap-press.com/books/">http://www.cap-press.com/books/</a> isbn/9781611631722/ Mastering-Torts-Fifth-Edition

Vincent R. Johnson has also published Teaching Torts: A Teacher's Guide to Studies in American Tort Law (Carolina Academic Press, 5th ed. 2013) (501 pages).

Also, **Professor Johnson's** 2009 economic loss article was recently quoted by two more state supreme court decisions, Sullivan v. Pulte Home Corp., --- P.3d ---- (Ariz. Jul 31, 2013) and Rinehart v. Morton Bldgs., Inc., --- P.3d ---- (Kan. Jul 26, 2013), which means that article has now been cited 68 times, including by 18 judicial opinions.

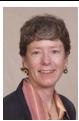

■ Emily Hartigan has published a chapter essay: "What is the Matter with Antigone?" in FEMINISM, LAW

AND RELIGION (Marie Failinger, Lisa Schiltz and Susan Stabile eds. 2013).

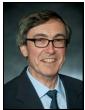

■ Bill Piatt has published an article: "Border Wars & the New Texas Navy: International

Treaties, and State Sovereignty after Arizona v. U.S.," in *The Scholar* Vol. 15, No. 3 (2013)(with Rachel Ambler).

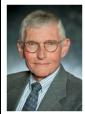

■ Geary
Reamey has
published an
article: "The
Promise of
Things to Come:
Anticipatory

Warrants in Texas," 65
Baylor L. Rev. 473 (2013).
Professor Reamey has also published the 11th edition of his casebook titled Texas Criminal Procedure (Academia Press 2013) and his essay, "America's European Legal Legacy", in Austria's Aspects of Legal History and Society Detention Policy in Tyrol (2013).

Page 6 Moot Points Issue 21

# **New in Our DVD Collection**

Are you a fan of classic films? If you enjoy film noir and riveting courtroom dramas and crime films, come check out what we have available in the DVD collection.

# U

# Ranching Law & History Collection

Visit our new display on the
2nd floor landing to view
books and periodicals
featured for our new

## **Notable Non-Fiction**

Civil Rights History has been at the forefront of the news recently. August 28 marked the 50th anniversary of the March on Washington, which is known as the largest political gatherings in support of human rights in history.

In keeping with the library has a vast collection of books that relate to human rights law including this new acquisition about Supreme

Court Justice

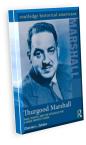

Thurgood Marshall.

Thurgood Marshall: Race, Rights, and the Struggle for a More Perfect Union

Written by Charles L. Zelden

### **Film Noir Classics**

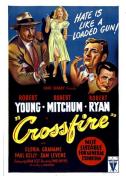

CROSSFIRE (1947) PN1997 .C6 1996

## **Military Classics**

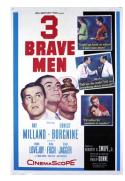

THREE BRAVE MEN (1956)

PN1997 .T4 2012

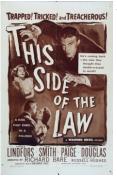

THIS SIDE OF THE LAW (1950) PN1997 .T45 2010

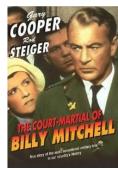

THE COURT-MARTIAL OF BILLY MITCHELL (1955) PN1997 .C687 2003

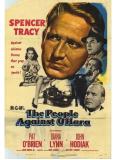

THE PEOPLE AGAINST O'HARA (1951) PN1997 .P467 2011

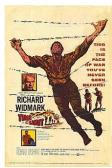

TIME LIMIT (1957)
PN1997 .T56 2009

**Moot Points** Issue 21 Page 7

# **Out of Battery Life?**

# **New Charging Station for Law Students**

Now located in the Computer Lab on the first floor is a new charging station! Is your phone running out of battery? Does it need a quick charge? We've got you covered. The charging station is open for students to use during regular library hours. Multiple adapters will fit just about any cell phone, smartphone, iPhone, etc.

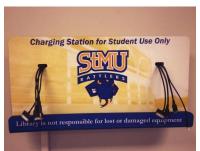

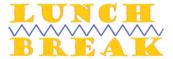

# Neighborhood Dining

By Brian Detweiler **Faculty Services Librarian** 

## Los Cocos

1502 Bandera Road San Antonio, TX 78228 (210) 431-7786

I am probably being too generous by saying that today's takeout order from Los Cocos was a disappointment. In fact, I probably have not been this unpleasantly surprised since I came in from cutting the grass on a hot summer day and poured myself a tall glass of chicken stock thinking it was lemonade. I ordered the carnitas dinner plate which came with rice, beans, guacamole and tortillas along with a large agua fresca (horchata) and a fruit cup with chile and lime for dessert. Unfortunately, the few pieces of pork that were actually identifiable were greasy and bland, while most of the "meat" in my Styrofoam container looked like something from the set of

Fear Factor; it was like looking at the before picture of a hot dog. Since I lack the intestinal fortitude of Andrew Zimmern, I opted to cover the remainder of the mystery meat with a napkin for the duration of my meal while I finished the rice and beans, which were actually quite good. The horchata, meanwhile, was far too heavy on the cinnamon and tasted like it had been made with artificial sweetener. I may go back to Los Cocos at some point for another fruit cup, but I look forward to heading over to the new Taqueria Datapoint on Hillcrest for my next review, assuming I can stomach pork by then.

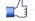

1/10 thumbs up

**Brian Detweiler is our Faculty Services** Librarian. You may reach him at 436-3435 ext. 1374 or by email, bdetweiler@stmarytx.edu.

## **Library Renewals & Fines Policy**

Users are allowed one renewal per circulation period so long as items are not wanted by another patron. Reserve items can be checked out for 4 hours. There will be no extensions or renewals allowed on Reserve Items. These are high-demand items and should be returned promptly once users are finished with them.

Users with overdue items are charged \$1 per item per day (50 cents per hour per item for reserve materials), and items overdue for more than 3 weeks are deemed lost. The replacement cost for a lost item is the dollar amount of the item plus a \$25 replacement fee.

For more on the library's access and policies, look on our website under the

# **Popular Reading Collection Highlights**

Duel with the Devil: The True Story of **How Alexander Hamilton and Aaron Burr** Teamed Up to Take on America's First **Sensational Murder Mystery** 

Written by Paul Collins

Popular reading KF223 .W44 C65 2013

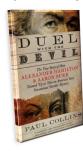

Before Hamilton was a president's name and before Burr was associated with treason, they were just two lawyers and Revolutionary War veterans in New York...who happened to be involved in solving the mystery of a young woman's murder. Bitter rivals at the time, the

two men decided the best way to bring justice to the case was to team up. This book would appeal to history fans and true crime fans alike. It is sure to dawn a different light on trial procedures in the early United States.

This book is available in the law library's Popular Reading collection, located on the first floor of the library, inside the Reading Room.

### SARITA KENEDY EAST LAW LIBRARY

### Connecting people to information: Access, Educate, Empower

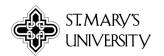

St. Mary's University One Camino Santa Maria San Antonio, TX 78228

Phone: 210-436-3435 Fax: 210-436-3240

Email: lawlibrary@stmarytx.edu

## http://www.stmarytx.edu/law/library/

This newsletter is edited by Liana Morales

Contributors: Brian Detweiler, Bob Hu, Liana Morales, and Wilhelmina Randtke.

### **Our Mission Statement**

Sarita Kenedy East Law Library of St. Mary's University supports legal education and scholarship by providing outstanding service and information resources.

Our library is the winner of the American Institute of Architects Honor Award and the Texas Society of Architects Honor Award and is well-equipped with multimedia collections, labs, wireless Internet, and helpful, knowledgeable staff. Law students of the university have access to quiet study areas, 136 private carrels, 17 conference rooms, and two classrooms.

Come visit us or see us online.

## Sarita Kenedy East Law Library Food & Drink Policy

Enjoy Snacks But Leave No Trace

### **Beverages**

All beverages must have secure lids to prevent spilling.

No food or drinks are allowed in the computer lab or any library computer.

Clean up after yourself and report any spills to the circulation desk.

#### **Food**

| Allowed           | Not Allowed             |
|-------------------|-------------------------|
| Pretzels          | French fries            |
| Nuts              | Pizza                   |
| Granola Bars      | Burgers & Sandwiches    |
| Grapes or Raisins | Ice Cream               |
| Bagels            | Soups & Salads          |
| Cookies           | Food Requiring Utensils |

Please be considerate of the facilities and other patrons when eating in the library, and avoid foods that are noisy, odorous, or greasy. Please see examples of the types of food allowed in main library spaces below. You may eat meals and foods of all types in the second floor student lounge, or on the patio. Foods that may damage materials and disturb patrons are prohibited in all other library spaces.